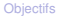

**Brefs rannels** 

**[Conditions](#page-7-0)** [Etude\(s\) de cas](#page-10-0)

Information, Calcul, Communication (partie programmation) : Structures de contrôle en C++ (1) : branchements conditionnels

Jean-Cédric Chappelier

Laboratoire d'Intelligence Artificielle Faculté I&C

Information, Calcul, Communication (partie programmation) – Branchements conditionnels – 1 / 11

[Brefs rappels](#page-3-0) **[Conditions](#page-7-0)** [Etude\(s\) de cas](#page-10-0)

# <span id="page-1-0"></span>**Objectifs de la leçon d'aujourd'hui**

**► Ce qu'il faut savoir sur les premières structures de contrôle en C++** 

- $\blacktriangleright$  branchements
- $\blacktriangleright$  conditions
- $\blacktriangleright$  type bool
- $\blacktriangleright$  Etude(s) de cas
- $\blacktriangleright$  Réponses aux questions

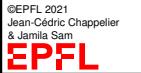

#### **Brefs rannels**

**[Conditions](#page-7-0)** 

©EPFL 2021 Jean-Cédric Chappelier **& Jamila Sam** 

[Etude\(s\) de cas](#page-10-0)

# **Rappel du calendrier**

**MOOC** 

décala

 $-1$  $\Omega$ 

> O ი

> $\overline{c}$

٠

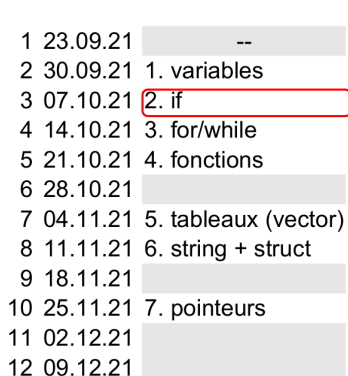

- 13 16.12.21
- 14 23.12.21 8. étude de cas

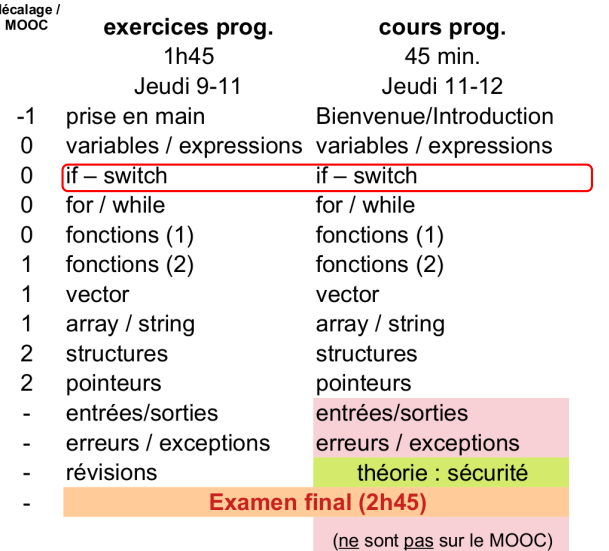

Information, Calcul, Communication (partie programmation) – Branchements conditionnels – 3 / 11

#### [Brefs rappels](#page-3-0)

**[Conditions](#page-7-0)** [Etude\(s\) de cas](#page-10-0)

### <span id="page-3-0"></span>**Les différentes structures de contrôle**

On distingue 3 types de structures de contrôle :

les branchements conditionnels : *si ... alors ...*

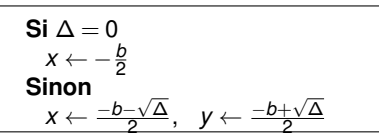

les boucles conditionnelles : *tant que ...*

**Tant que** pas arrivé avancer d'un pas

**Répéter** poser la question **jusqu'à** réponse valide

les itérations : *pour ... allant de ... à ...* , *pour ... parmi ...*

$$
x=\sum_{i=1}^{5}\frac{1}{i^2}
$$

$$
x \leftarrow 0
$$
  
\n**Pour** *i* de 1 à 5  
\n
$$
x \leftarrow x + \frac{1}{i^2}
$$

©EPFL 2021 Jean-Cédric Chappelier & Jamila Sam

**[Objectifs](#page-1-0)** [Brefs rappels](#page-3-0) [Conditions](#page-7-0)

[Etude\(s\) de cas](#page-10-0)

# **Branchement conditionnel**

Le branchement conditionnel permet d'exécuter des traitements selon certaines conditions.

La syntaxe générale d'un branchement conditionnel est

```
if (conditional)Instructions 1
else
   Instructions 2
```
La condition est tout d'abord évaluée puis, si le résultat de l'évaluation est vrai alors la séquence d'instructions 1 est exécutée, sinon la séquence d'instructions 2 est exécutée.

Instructions 1 et Instructions 2 sont soit une **instruction élémentaire**, soit un **bloc d'instructions**.

©EPFL 2021 Jean-Cédric Chappelier & Jamila Sam

[Brefs rappels](#page-3-0) **[Conditions](#page-7-0)** [Etude\(s\) de cas](#page-10-0)

# **Choix multiples**

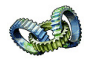

En C++, on peut écrire de façon plus synthétique l'enchaînement de plusieurs conditions dans le cas où l'on teste différentes valeurs d'une expression :

}

☞

```
if (i == 1)Instructions 1
else if (i == 12)Instructions 2
...
else if (i == 36)Instructions N
else
   Instructions N+1
```

```
©EPFL 2021
Jean-Cédric Chappelier
& Jamila Sam
```

```
switch (i) {
  case 1:
    Instructions 1;
    break;
  case 12:
    Instructions 2;
    break;
    ...
  case 36:
    Instructions N;
    break;
  default:
```
Instructions N+1; break;

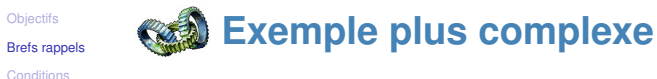

[Etude\(s\) de cas](#page-10-0)

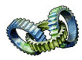

Si on ne met pas de break, l'exécution ne passe pas à la fin du switch, mais continue l'exécution des instructions du case suivant :

```
switch (a+b) {
 case 2:
 case 8: instruction2; // lorsque (a+b) vaut 2 ou 8
 case 4:
 case 3: instruction3; // lorsque (a+b) vaut 2, 3, 4 ou 8
   break;
 case 0: instruction1; // exécuté uniquement lorsque
   break: // (a+b) vaut 0
 default: instruction4; // dans tous les autres cas
   break;
}
```
**Brefs rannels** 

### **[Conditions](#page-7-0)**

[Etude\(s\) de cas](#page-10-0)

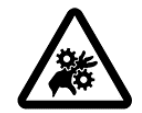

<span id="page-7-0"></span>**ATTENTION PIÈGE !**

**Ne pas confondre l'opérateur de test d'égalité** == **et l'opérateur d'affectation** = **!**

 $x = 3$  : affecte la valeur 3 à la variable x (et donc modifie cette dernière)

 $x == 3$ : teste la valeur de la variable  $x$ , renvoie true si elle vaut 3 et false sinon (et donc ne modifie pas la valeur de  $x$ )

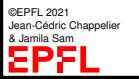

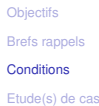

# **Évaluation « paresseuse »**

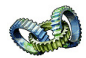

Les opérateurs logiques and (ou &&) et or (ou ||) effectuent une **évaluation « paresseuse »** (« *lazy evaluation* ») de leurs arguments :

l'évaluation des arguments se fait de la gauche vers la droite et seuls les arguments strictement nécessaires à la détermination de la valeur logique sont évalués.

Ainsi, dans X1 and X2 and ... and Xn, les arguments Xi ne sont évalués que *jusqu'au 1er argument faux* (s'il existe, auquel cas l'expression est fausse, sinon l'expression est vraie) ;

Exemple : dans  $(x \mid 0.0)$  and  $(3.0/x > 12.0)$  le second terme ne sera effectivement évalué uniquement si  $x$  est non nul. La division par  $x$  ne sera donc jamais erronée.

Et dans X1 or X2 or ... or Xn, les arguments ne sont évalués que *jusqu'au 1er argument vrai* (s'il existe, auquel cas l'expression est vraie, sinon l'expression est fausse).

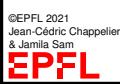

Exemple : dans  $(x == 0.0)$  or  $(3.0/x \le 12.0)$  le second terme ne sera effectivement évalué uniquement si  $x$  est non nul.

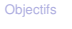

[Brefs rappels](#page-3-0)

#### **[Conditions](#page-7-0)**

[Etude\(s\) de cas](#page-10-0)

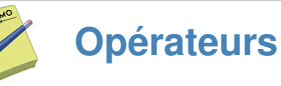

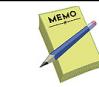

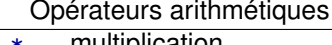

- multiplication
- division
- % modulo
- + addition
- soustraction
- ++ incrément *(1 opérande)*
- -- décrément *(1 opérande)*

### Opérateurs de comparaison

- == teste l'égalité logique
- != non égalité
- < inférieur
- > supérieur
- <= inférieur ou égal
- >= supérieur ou égal

### Opérateurs logiques and && « et » logique

 $or$   $||$   $ou$ not ! négation *(1 opérande)*

Priorités (par ordre décroissant, tous les opérateurs d'un même groupe sont de priorité égale) : not ++ --,  $* / \%$ , + -,  $\lt \lt = \gt \gt =$ , = !=, and, or

©EPFL 2021 Jean-Cédric Chappelier & Jamila Sam

Information, Calcul, Communication (partie programmation) – Branchements conditionnels – 10 / 11

**[Objectifs](#page-1-0) Brefs rannels [Conditions](#page-7-0)** [Etude\(s\) de cas](#page-10-0)

## <span id="page-10-0"></span>**Etude(s) de cas**

**P** reprendre l'équation du second degré ☞ cf « exercice 0 »

**E** calculer (sans produire d'erreur) des valeurs de la fonction

$$
f(x) = \frac{\sqrt{20 + 7x - x^2} \log\left(\frac{1}{x+5}\right)}{\frac{x}{10} - \sqrt{\log\left(x^3 - 3x + 7\right) - \frac{x^2}{5}}}
$$

©EPFL 2021 Jean-Cédric Chappelier & Jamila Sam EΡ